Принята Утверждена на педагогическом совете приказом № 324 от 01.06.2021 ГБОУ СОШ №314 Директор ГБОУ СОШ №314 протокол №6 от 01.06.2021  $\mu$ .В. Французова

Фрунзенского района Санкт-Петербурга Фрунзенского района Санкт-Петербурга

Французова Ирина Подписано цифровой подписью: Вячеславовна

Французова Ирина Вячеславовна Дата: 2022.03.22 17:48:22 +03'00'

# **РАБОЧАЯ ПРОГРАММА**

# **К ДОПОЛНИТЕЛЬНОЙ ОБЩЕОБРАЗОВАТЕЛЬНОЙ ОБЩЕРАЗВИВАЮЩЕЙ ПРОГРАММЕ**

# **ИЗДАТЕЛЬСКАЯ ДЕЯТЕЛЬНОСТЬ НА КОМПЬЮТЕРЕ**

Группа 1 **Возраст учащихся: 11 – 16 лет Срок реализации: 2 год**

> **Разработчик: Гаврилова Анна Александровна, педагог дополнительного образования**

## **Рабочая программа на 2021-2022 учебный год.**

Первый год обучения

# **Задачи:**

#### **Обучающие:**

- научить правилам техники безопасности при работе за компьютером
- научить работать с программами для осуществления издательской деятельности;
- научить основам издательской деятельности;
- научить применять полученные навыки работы с программами;

#### Р**азвивающие:**

- развить внимательность и наблюдательность;
- - развить творческое воображение.

#### **Воспитательные:**

- воспитать чувство товарищества и взаимопонимание между учащимися; - научить правилам общения в коллективе.

Рабочая программа рассчитана для учащихся 11-16 лет, умеющих работать в операционной системе Windows.

Для создания наиболее благоприятных условий для развития и воспитания детей и создания ситуации успеха каждому ребёнку педагог вправе по необходимости чередовать учебный материал и варьировать количество часов, отведённое на прохождение конкретной темы.

При организации образовательного процесса учитывается, что в объединении занимаются дети с ограниченными возможностями здоровья. Они постоянно находятся в поле зрения педагога, чтобы ребята могли видеть и слышать его, этим обусловлены некоторые особенности методики проведения занятий, подачи учебного материала, а также его изменение и дополнение. Речевой материал (слова и фразы) даётся во время теоретических и практических занятий. Включение речевого материала в содержание занятий положительно влияет на развитие интеллекта, на накопление и осмысление словаря и, в то же время, содействует эффективному усвоению учебного материала.

# **Планируемые результаты**:

# **Личностные**

По окончании первого года обучения учащийся:

• готов к самостоятельным поступкам и действиям, принятию ответственности за их результаты;

• готов к осуществлению индивидуальной и коллективной информационной деятельности;

• научится правилам общения в коллективе.

# **Метапредметные**

Учащийся научиться:

- ставить вопросы;
- обращаться за помощью;
- договариваться и приходить к общему решению;
- определять последовательность действий;
- осуществлять взаимный контроль;
- использовать полученные навыки работы с программой;

#### **Предметные**

Учащийся научиться:

• использовать простейшие приѐмы работы с готовыми электронными ресурсами: активировать, читать информацию, выполнять задания;

- выучит правила техники безопасности при работе за компьютером;
- создавать небольшие тексты, используя редактор текстов;
- искать и находить информацию по заданной теме в Интернете, системе поиска внутри компьютера;
- овладеет различными приемами оформления газеты в среде Word, используя возможности графических редакторов Paint;
- готов самостоятельно работать в среде Word, используя возможности графического редактора Paint;
- научится отличать различные виды печатной продукции;
- научится сохранять найденную информацию;
- подбирать материал для газеты;
- технике безопасносности в компьютерном классе

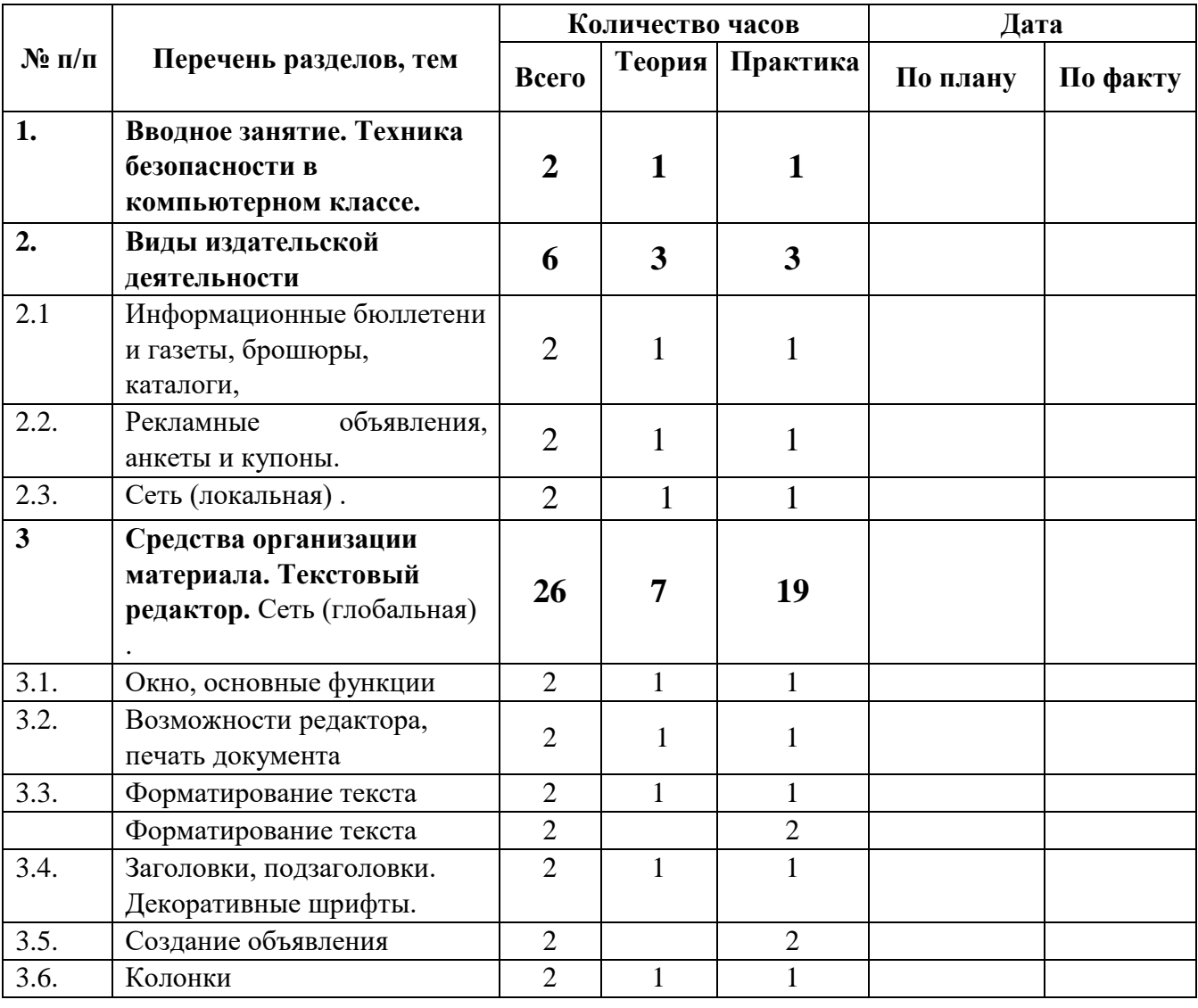

# **Календарно-тематическое планирование:**

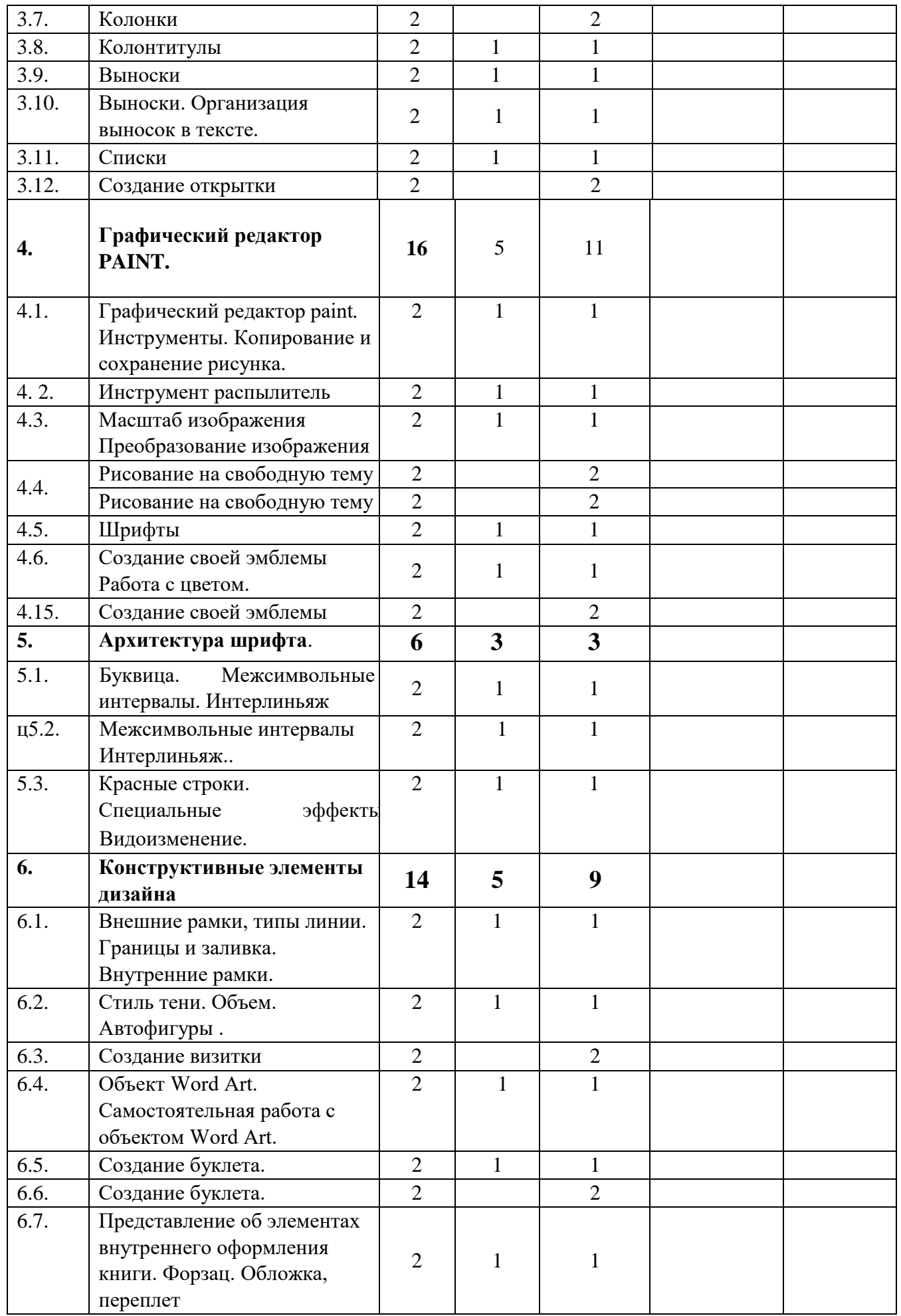

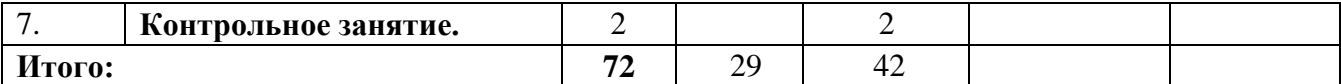

#### **Содержание программы**

#### **1. Вводное занятие. Техника безопасности в компьютерном классе.**

**Теория***.* Техника безопасности на занятиях в компьютерном классе. Планирование. Где искать вдохновение? Использование принципов дизайна. (Пропорции, направление, единство стиля, контраст, целостный образ, сдержанность, внимание к деталям.).

*Практика*. Анкетирование «Зачем я пришел в объединение?» «Познакомимся поближе». Беседа «Чем бы я хотел заниматься в объединении?». Определение обязанностей за рубрики газеты.

Самостоятельная работа: клавиатурный тренажер, глазной тренажер, поиск материала для газеты.

#### **2. Виды издательской деятельности**

**Теория.** Рекламные объявления, анкеты и купоны. Информационные бюллетени и газеты, брошюры, каталоги Локальная сеть, глобальная сеть (Internet), поиск информации.

*Практика*. Практическая работа: подбор материала для газеты, подготовка и оформление объявления.

Самостоятельная работа: клавиатурный тренажер, глазной тренажер, работа с информационными источниками, поиск материала для газеты (Интернет и т.п.)

#### **3. Средства организации материала. Текстовый редактор.**

*Теория*. Организация материала на странице (Модульные сетки, колонки, стили, внутренние поля, внешние поля.) Организация текста (Заголовки, обобщения, подзаголовки, подрисуночные подписи, верхний и нижний колонтитулы, выноски и вертикальные линейки, маркеры списка, отсылки, фирменные знаки и логотипы.)

*Практика.* Практическая работа: подбор материала для газеты, подготовка и работа с материалом для газеты, печать газеты. Самостоятельная работа: создание объявления, создание открытки, клавиатурный тренажер, глазной тренажер, работа с информационными источниками, поиск материала для газеты.

# **4. Графический редактор paint, photoshop.**

*Теория.* Окно программ Paint**:** Сохранение и загрузка изображений. Инструменты. Организация плоскости листа. Стилизация. Знакомство со спецификой рисования на экране с инструментом окружность, с инструментом квадрат, прямоугольник, линия. Сохранение и копирование рисунка.

### *Практика*.

Лабораторная работа: выполнение заданий по теме: «инструмент распылитель», «сохранение документа в папку», «редактирование готового изображения».

Практическая работа: рисунок по выбранной теме в графическом редакторе; подбор материала для газеты, подготовка и работа с материалом для газеты, печать газеты.

Самостоятельная работа: создание своей эмблемы, клавиатурный тренажер, глазной тренажер, работа с информационными источниками, поиск материала для газеты (Интернет и т.п.)

#### **5. Архитектура шрифта.**

*Теория*. Знакомство со шрифтами, компоновкой текста. Оценка и выбор шрифтов. Использование различных гарнитур и начертаний. Эффективное использование шрифта. Размер шрифта. Декоративные шрифты. Средства и методы размещения текста. (Выравнивание, кернинг, трекинг, межсимвольные интервалы, отбивки, втяжки, красные строки, интерлиньяж, специальные эффекты.)

*Практика.* Лабораторная работа: Работа с текстом. Выполнение задания: выравнивание, кернинг, крекинг, межсимвольные интервалы, отбивки, втяжки, красные строки, интерлиньяж, специальные эффекты.

Практическая работа: подбор материала для газеты, подготовка и работа с материалом для газеты, печать газеты.

Самостоятельная работа: клавиатурный тренажер, глазной тренажер, работа с информационными источниками, поиск материала для газеты

#### **6. Конструктивные элементы дизайна.**

*Теория.* Средства и методы размещения текста. Баланс черного, белого и серого тонов. Белое пространство. Приемы работы с тоном и белым пространством.

. Объект word art. Работа с иллюстрациями. Эффективное использование иллюстраций. Готовые иллюстрации.

#### *Практика.*

Лабораторная работа: Выполнение заданий - спуск полосы, вертикальное белое пространство, линейки, внешние рамки, внутренние рамки, тени, иллюстрации в обрез. Эскиз титульного листа, форзаца, переплета.

Практическая работа: подбор материала для газеты, подготовка и работа с материалом для газеты, печать газеты.

Самостоятельная работа: Создание визитки, работа с объектом Word Art, создание буклета, клавиатурный тренажер, глазной тренажер, работа с информационными источниками, поиск материала для газеты (Интернет и т.п.)

## **7. Контрольное занятие**

*Практика.* Самоанализ работ.